# **[MS-E911WS]: Web Service for E911 Support Protocol Specification**

#### **Intellectual Property Rights Notice for Open Specifications Documentation**

- **Technical Documentation.** Microsoft publishes Open Specifications documentation for protocols, file formats, languages, standards as well as overviews of the interaction among each of these technologies.
- **Copyrights.** This documentation is covered by Microsoft copyrights. Regardless of any other terms that are contained in the terms of use for the Microsoft website that hosts this documentation, you may make copies of it in order to develop implementations of the technologies described in the Open Specifications and may distribute portions of it in your implementations using these technologies or your documentation as necessary to properly document the implementation. You may also distribute in your implementation, with or without modification, any schema, IDL's, or code samples that are included in the documentation. This permission also applies to any documents that are referenced in the Open Specifications.
- **No Trade Secrets.** Microsoft does not claim any trade secret rights in this documentation.
- **Patents.** Microsoft has patents that may cover your implementations of the technologies described in the Open Specifications. Neither this notice nor Microsoft's delivery of the documentation grants any licenses under those or any other Microsoft patents. However, a given Open Specification may be covered by Microsoft's Open Specification Promise (available here: [http://www.microsoft.com/interop/osp\)](http://go.microsoft.com/fwlink/?LinkId=114384) or the Community Promise (available here: [http://www.microsoft.com/interop/cp/default.mspx\)](http://www.microsoft.com/interop/cp/default.mspx). If you would prefer a written license, or if the technologies described in the Open Specifications are not covered by the Open Specifications Promise or Community Promise, as applicable, patent licenses are available by contacting [iplg@microsoft.com.](mailto:iplg@microsoft.com)
- **Trademarks.** The names of companies and products contained in this documentation may be covered by trademarks or similar intellectual property rights. This notice does not grant any licenses under those rights.
- **Fictitious Names.** The example companies, organizations, products, domain names, e-mail addresses, logos, people, places, and events depicted in this documentation are fictitious. No association with any real company, organization, product, domain name, email address, logo, person, place, or event is intended or should be inferred.

**Reservation of Rights.** All other rights are reserved, and this notice does not grant any rights other than specifically described above, whether by implication, estoppel, or otherwise.

**Tools.** The Open Specifications do not require the use of Microsoft programming tools or programming environments in order for you to develop an implementation. If you have access to Microsoft programming tools and environments you are free to take advantage of them. Certain Open Specifications are intended for use in conjunction with publicly available standard specifications and network programming art, and assumes that the reader either is familiar with the aforementioned material or has immediate access to it.

*[MS-E911WS] — v20101219 Web Service for E911 Support Protocol Specification* 

*Copyright © 2010 Microsoft Corporation.* 

# **Revision Summary**

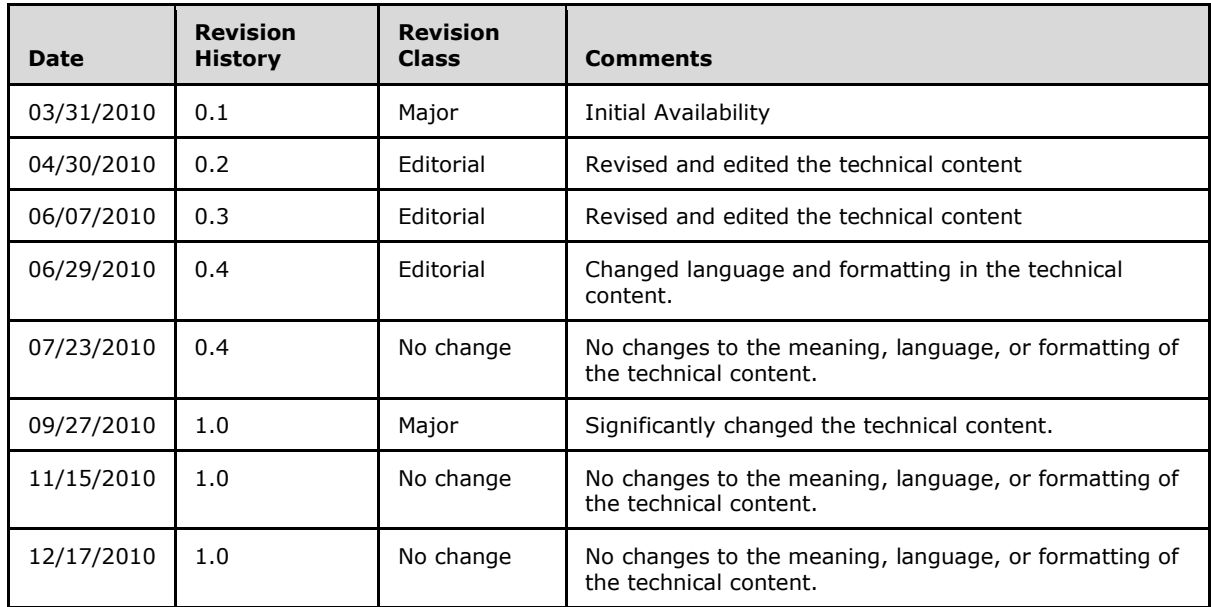

*[MS-E911WS] — v20101219 Web Service for E911 Support Protocol Specification* 

*Copyright © 2010 Microsoft Corporation.* 

# **Table of Contents**

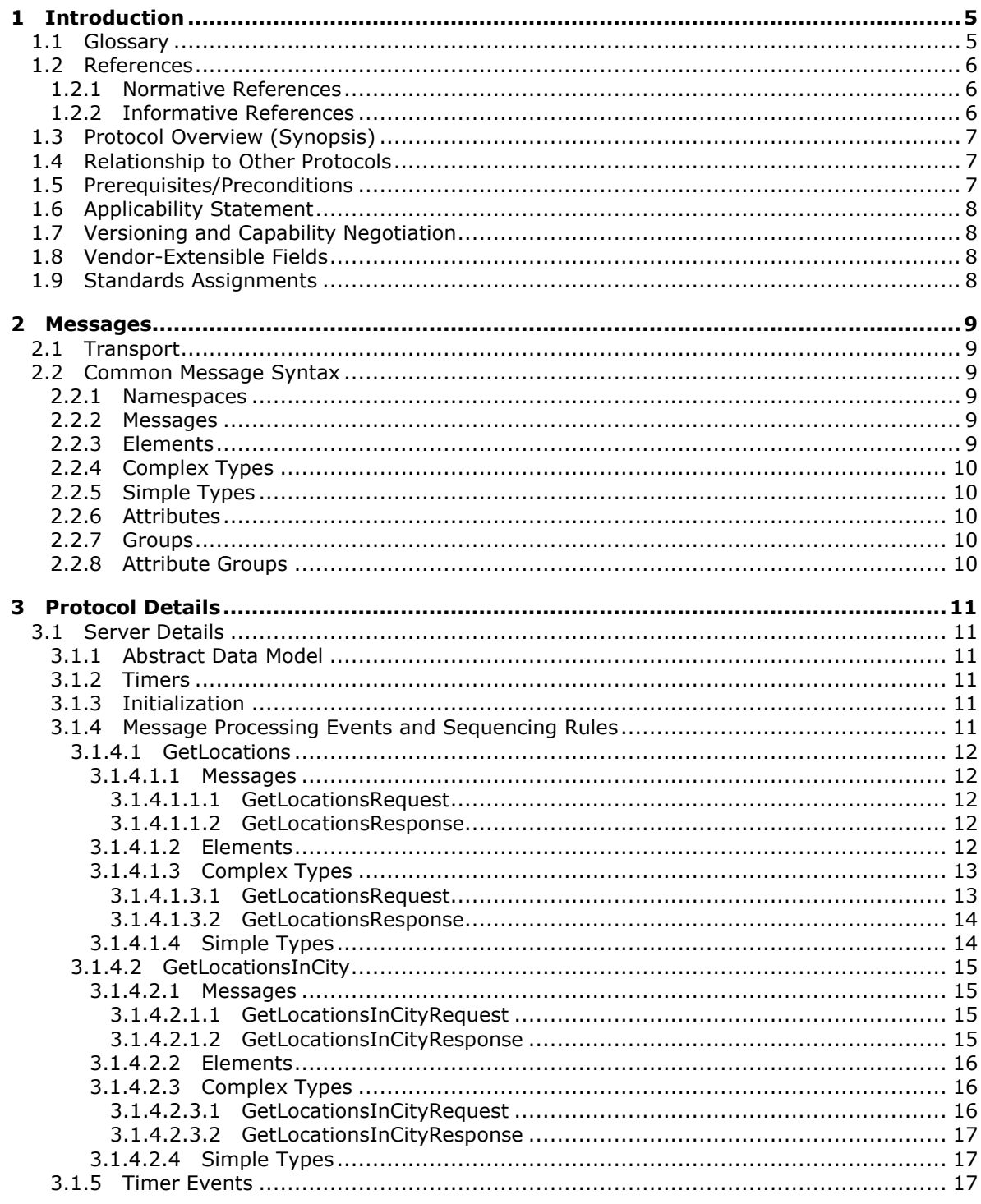

[MS-E911WS] — v20101219<br>Web Service for E911 Support Protocol Specification

Copyright © 2010 Microsoft Corporation.

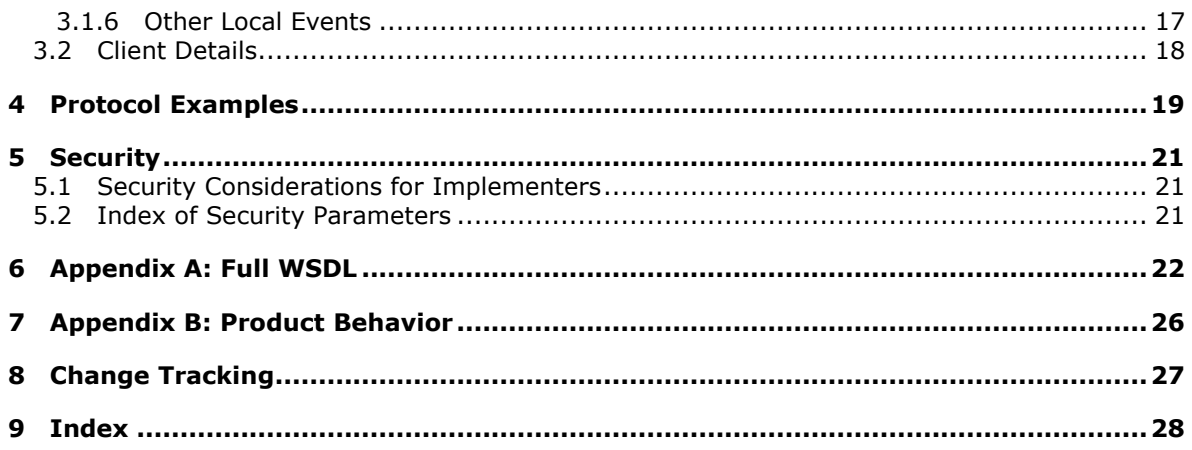

# <span id="page-4-0"></span>**1 Introduction**

<span id="page-4-4"></span>This document specifies the Location Information Web Service interface that is used by clients to retrieve locations associated with network identifiers, or locations within a city. A location is a civic address with up to room level granularity. The network identifiers that can be specified are the Wireless Access Point, Received Signal Strength Indication, Media Access Control Address, Chassis, Port, Subnet, and Internet Protocol Address.

# <span id="page-4-1"></span>**1.1 Glossary**

The following terms are defined in [\[MS-GLOS\]:](%5bMS-GLOS%5d.pdf)

```
authentication
certificate
fully qualified domain name (FQDN)
Hypertext Transfer Protocol (HTTP)
Hypertext Transfer Protocol over Secure Sockets Layer (HTTPS)
Internet Protocol version 4 (IPv4)
Internet Protocol version 6 (IPv6)
Kerberos
Message Authentication Code (MAC)
NT LAN Manager (NTLM) Authentication Protocol
Secure Sockets Layer (SSL)
Transmission Control Protocol (TCP)
type-length-value (TLV)
```
The following terms are defined in [\[MS-OFCGLOS\]:](%5bMS-OFCGLOS%5d.pdf)

```
endpoint
presence information
Presence Information Data Format (PIDF)
Session Initiation Protocol (SIP)
SOAP (Simple Object Access Protocol)
SOAP body
SOAP envelope
SOAP message
SOAP operation
Transport Layer Security (TLS)
URI (Uniform Resource Identifier)
URL (Uniform Resource Locator)
WSDL (Web Services Description Language)
WSDL message
XML namespace
XML Schema
```
The following terms are specific to this document:

<span id="page-4-2"></span>**public safety answering point (PSAP):** A call center that is responsible for answering calls to a telephone number for an emergency service and, in some cases, dispatching that service.

```
MAY, SHOULD, MUST, SHOULD NOT, MUST NOT: These terms (in all caps) are used as 
  described in [RFC2119]. All statements of optional behavior use either MAY, SHOULD, or 
  SHOULD NOT.
```
*[MS-E911WS] — v20101219 Web Service for E911 Support Protocol Specification* 

*Copyright © 2010 Microsoft Corporation.* 

## <span id="page-5-0"></span>**1.2 References**

## <span id="page-5-1"></span>**1.2.1 Normative References**

<span id="page-5-4"></span>We conduct frequent surveys of the normative references to assure their continued availability. If you have any issue with finding a normative reference, please contact [dochelp@microsoft.com.](mailto:dochelp@microsoft.com) We will assist you in finding the relevant information. Please check the archive site, [http://msdn2.microsoft.com/en-us/library/E4BD6494-06AD-4aed-9823-445E921C9624,](http://msdn2.microsoft.com/en-us/library/E4BD6494-06AD-4aed-9823-445E921C9624) as an additional source.

[IEEE802.1AB] Congdon, P., Ed. and Lane, B., Ed., "Station and Media Access Control Connectivity Discovery", April 2005, [http://www.ieee802.org/1/pages/802.1ab.html](http://go.microsoft.com/fwlink/?LinkId=185266)

[RFC2119] Bradner, S., "Key words for use in RFCs to Indicate Requirement Levels", BCP 14, RFC 2119, March 1997, [http://www.ietf.org/rfc/rfc2119.txt](http://go.microsoft.com/fwlink/?LinkId=90317)

[RFC2616] Fielding, R., Gettys, J., Mogul, J., et al., "Hypertext Transfer Protocol -- HTTP/1.1", RFC 2616, June 1999, [http://www.ietf.org/rfc/rfc2616.txt](http://go.microsoft.com/fwlink/?LinkId=90372)

[RFC3863] Sugano, H., Fujimoto, S., Klyne, G., et al., "Presence Information Data Format (PIDF)", RFC 3863, August 2004, [http://www.ietf.org/rfc/rfc3863.txt](http://go.microsoft.com/fwlink/?LinkId=90446)

[RFC4119] Peterson, J., "A Presence-based GEOPRIV Location Object Format", December 2005, [http://www.ietf.org/rfc/rfc4119.txt](http://go.microsoft.com/fwlink/?LinkId=185258)

[RFC5139] Thomson, M. and Winterbottom, J., "Revised Civic Location Format for Presence Information Data Format Location Object (PIDF-LO)", February 2008, [http://www.rfc](http://go.microsoft.com/fwlink/?LinkId=185259)[editor.org/rfc/rfc5139.txt](http://go.microsoft.com/fwlink/?LinkId=185259)

[SOAP1.1] Box, D., Ehnebuske, D., Kakivaya, G., et al., "Simple Object Access Protocol (SOAP) 1.1", May 2000, [http://www.w3.org/TR/2000/NOTE-SOAP-20000508/](http://go.microsoft.com/fwlink/?LinkId=90520)

[WSA1.0] World Wide Web Consortium, "Web Services Addressing 1.0 - WSDL Binding", 29 May 2006, [http://www.w3.org/TR/ws-addr-wsdl/](http://go.microsoft.com/fwlink/?LinkId=145131)

[WSDL] Christensen, E., Curbera, F., Meredith, G., and Weerawarana, S., "Web Services Description Language (WSDL) 1.1", W3C Note, March 2001, [http://www.w3.org/TR/2001/NOTE-wsdl-20010315](http://go.microsoft.com/fwlink/?LinkId=90577)

[XMLNS] World Wide Web Consortium, "Namespaces in XML 1.0 (Third Edition)", W3C Recommendation 8 December 2009, [http://www.w3.org/TR/REC-xml-names/](http://go.microsoft.com/fwlink/?LinkId=195065)

[XMLSCHEMA1] Thompson, H.S., Ed., Beech, D., Ed., Maloney, M., Ed., and Mendelsohn, N., Ed., "XML Schema Part 1: Structures", W3C Recommendation, May 2001, [http://www.w3.org/TR/2001/REC-xmlschema-1-20010502/](http://go.microsoft.com/fwlink/?LinkId=90608)

[XMLSCHEMA2] Biron, P.V., Ed. and Malhotra, A., Ed., "XML Schema Part 2: Datatypes", W3C Recommendation, May 2001, [http://www.w3.org/TR/2001/REC-xmlschema-2-20010502/](http://go.microsoft.com/fwlink/?LinkId=90610)

## <span id="page-5-2"></span>**1.2.2 Informative References**

<span id="page-5-3"></span>[MS-GLOS] Microsoft Corporation, ["Windows Protocols Master Glossary"](%5bMS-GLOS%5d.pdf), March 2007.

[MS-NLMP] Microsoft Corporation, ["NT LAN Manager \(NTLM\) Authentication Protocol Specification"](%5bMS-NLMP%5d.pdf), June 2007.

[MS-OCAUTHWS] Microsoft Corporation, ["OC Authentication Web Service Protocol Specification"](%5bMS-OCAUTHWS%5d.pdf), March 2010.

*[MS-E911WS] — v20101219 Web Service for E911 Support Protocol Specification* 

*Copyright © 2010 Microsoft Corporation.* 

[MS-OFCGLOS] Microsoft Corporation, ["Microsoft Office Master Glossary"](%5bMS-OFCGLOS%5d.pdf), June 2008.

[RFC2818] Rescorla, E., "HTTP Over TLS", RFC 2818, May 2000, [http://www.ietf.org/rfc/rfc2818.txt](http://go.microsoft.com/fwlink/?LinkId=90383)

[RFC4559] Jaganathan, K., Zhu, L., and Brezak, J., "SPNEGO-based Kerberos and NTLM HTTP Authentication in Microsoft Windows", RFC 4559, June 2006, [http://www.ietf.org/rfc/rfc4559.txt](http://go.microsoft.com/fwlink/?LinkId=90483)

## <span id="page-6-0"></span>**1.3 Protocol Overview (Synopsis)**

<span id="page-6-3"></span>This protocol is used to retrieve the locations based on network identifiers, or based on city.

This protocol specifies a request that contains the network identifiers for which locations need to be retrieved. The response contains the response status and, if the request is processed successfully, the locations that are most appropriate for the network identifiers specified. This protocol also specifies another request that contains the city, state, and country/region for which locations need to be retrieved. The response contains the response status and, if the request is processed successfully, the locations in that city, state, and country/region.

This protocol is defined as a Web service. This protocol specifies the structure of the schema used to construct the body in the request and response messages. This protocol uses **[SOAP \(Simple](%5bMS-OFCGLOS%5d.pdf)  [Object Access Protocol\)](%5bMS-OFCGLOS%5d.pdf)**, as described in [\[SOAP1.1\],](http://go.microsoft.com/fwlink/?LinkId=90520) and **[Web Services Description Language](%5bMS-OFCGLOS%5d.pdf)  [\(WSDL\)](%5bMS-OFCGLOS%5d.pdf)**, as described in [\[WSDL\]](http://go.microsoft.com/fwlink/?LinkId=90577) to describe the structure of the message body. The full WSDL is included in section [6.](#page-21-1)

## <span id="page-6-1"></span>**1.4 Relationship to Other Protocols**

<span id="page-6-5"></span>This protocol uses SOAP over **[Hypertext Transfer Protocol over Secure Sockets Layer](%5bMS-GLOS%5d.pdf)  [\(HTTPS\)](%5bMS-GLOS%5d.pdf)**, as described in [\[RFC2818\],](http://go.microsoft.com/fwlink/?LinkId=90383) as shown in the following layering diagram.

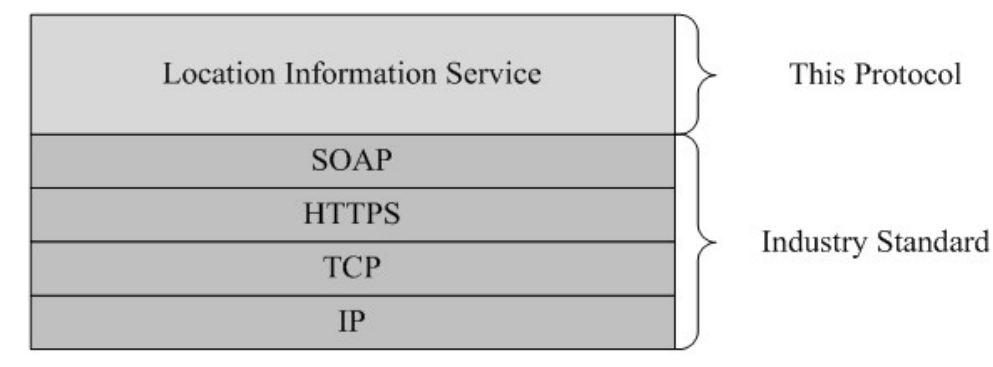

#### <span id="page-6-4"></span>**Figure 1: This protocol in relation to other protocols**

#### <span id="page-6-2"></span>**1.5 Prerequisites/Preconditions**

For a client that uses this protocol with a server, it is assumed that the server has an operational SOAP1.1/HTTP1.1 /TCP/IP stack. It is also assumed that the client has the **[fully qualified domain](%5bMS-GLOS%5d.pdf)  [name \(FQDN\) \(1\)](%5bMS-GLOS%5d.pdf)** of the server to which the client will connect. The client can obtain the FQDN (1) of the server via a different channel, for example, the **[Session Initiation Protocol \(SIP\)](%5bMS-OFCGLOS%5d.pdf)** signaling channel. The server also requires that the client be able to negotiate **[Hypertext Transfer Protocol](%5bMS-GLOS%5d.pdf)  [\(HTTP\)](%5bMS-GLOS%5d.pdf)** over **[Transport Layer Security \(TLS\)](%5bMS-OFCGLOS%5d.pdf)** to establish the connection.

*Copyright © 2010 Microsoft Corporation.* 

*<sup>[</sup>MS-E911WS] — v20101219 Web Service for E911 Support Protocol Specification* 

## <span id="page-7-0"></span>**1.6 Applicability Statement**

<span id="page-7-4"></span>This protocol is designed so that a client can acquire the location that can be passed on with an E911 call, so that a **[public safety answering point \(PSAP\)](#page-4-2)** can dispatch emergency help to the correct destination. The locations returned can also be used by the client to publish **[presence](%5bMS-OFCGLOS%5d.pdf)  [information](%5bMS-OFCGLOS%5d.pdf)**.

## <span id="page-7-1"></span>**1.7 Versioning and Capability Negotiation**

<span id="page-7-6"></span><span id="page-7-5"></span>None.

## <span id="page-7-2"></span>**1.8 Vendor-Extensible Fields**

<span id="page-7-7"></span>None.

## <span id="page-7-3"></span>**1.9 Standards Assignments**

None.

*Copyright © 2010 Microsoft Corporation.* 

# <span id="page-8-0"></span>**2 Messages**

## <span id="page-8-1"></span>**2.1 Transport**

<span id="page-8-10"></span>This protocol uses SOAP, as specified in [\[SOAP1.1\].](http://go.microsoft.com/fwlink/?LinkId=90520) The protocol uses the security model described in [\[MS-OCAUTHWS\]](%5bMS-OCAUTHWS%5d.pdf) section 1.3.

## <span id="page-8-2"></span>**2.2 Common Message Syntax**

<span id="page-8-9"></span>This section contains common definitions used by this protocol. The syntax of the definitions uses the **[XML Schema](%5bMS-OFCGLOS%5d.pdf)**, as defined in [\[XMLSCHEMA1\]](http://go.microsoft.com/fwlink/?LinkId=90608) and [\[XMLSCHEMA2\],](http://go.microsoft.com/fwlink/?LinkId=90610) and WSDL, as defined in [\[WSDL\].](http://go.microsoft.com/fwlink/?LinkId=90577)

### <span id="page-8-3"></span>**2.2.1 Namespaces**

<span id="page-8-8"></span>This specification defines and references various **[XML namespaces](%5bMS-OFCGLOS%5d.pdf)** using the mechanisms specified in [\[XMLNS\].](http://go.microsoft.com/fwlink/?LinkId=195065) Although this specification associates a specific XML namespace prefix for each XML namespace that is used, the choice of any particular XML namespace prefix is implementationspecific and not significant for interoperability.

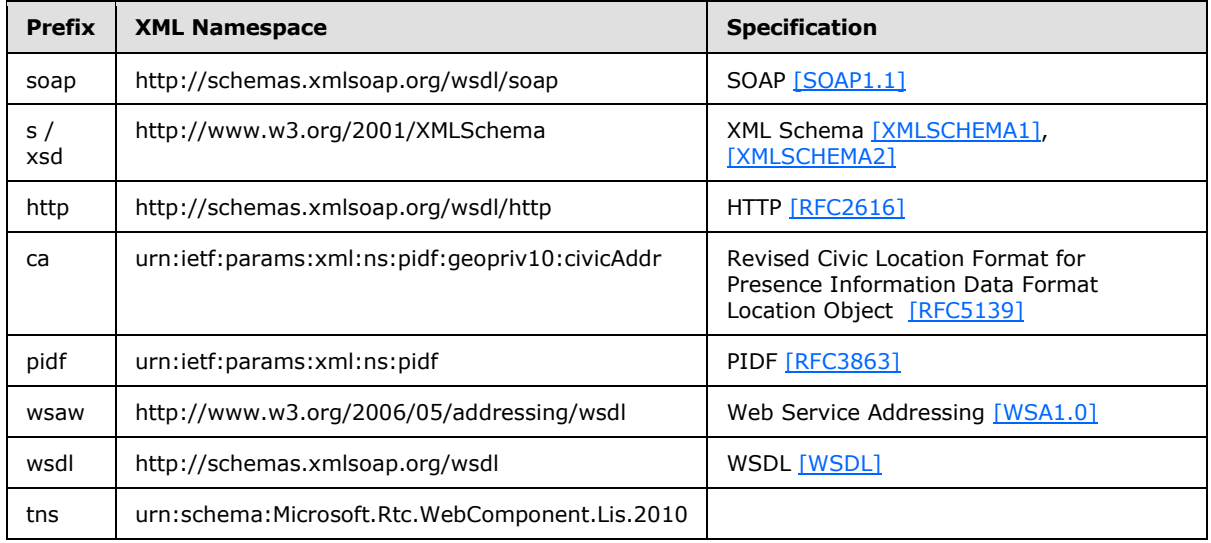

#### <span id="page-8-4"></span>**2.2.2 Messages**

<span id="page-8-7"></span><span id="page-8-6"></span>None.

## <span id="page-8-5"></span>**2.2.3 Elements**

The following table summarizes the set of common XML Schema element definitions defined by this specification. XML Schema element definitions that are specific to a particular operation are described with the operation.

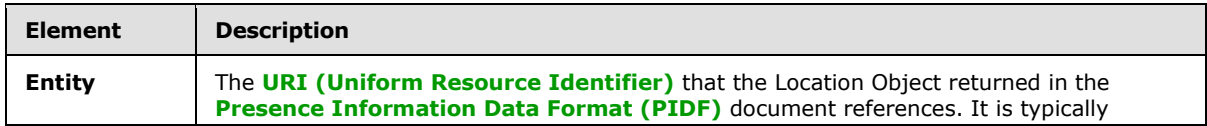

*[MS-E911WS] — v20101219 Web Service for E911 Support Protocol Specification* 

*Copyright © 2010 Microsoft Corporation.* 

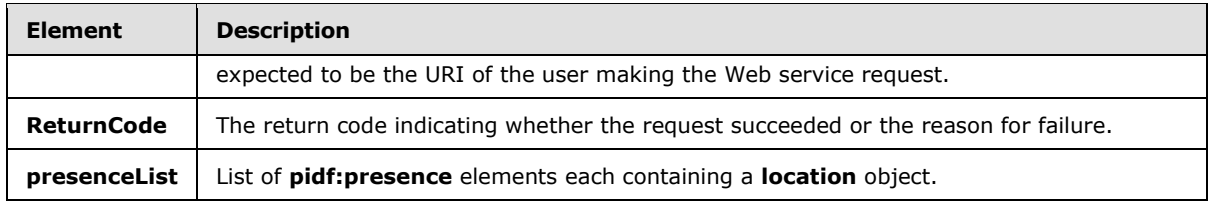

## <span id="page-9-0"></span>**2.2.4 Complex Types**

<span id="page-9-8"></span>The following table summarizes the set of common XML Schema complex type definitions defined by this specification. XML Schema complex type definitions that are specific to a particular operation are described with the operation.

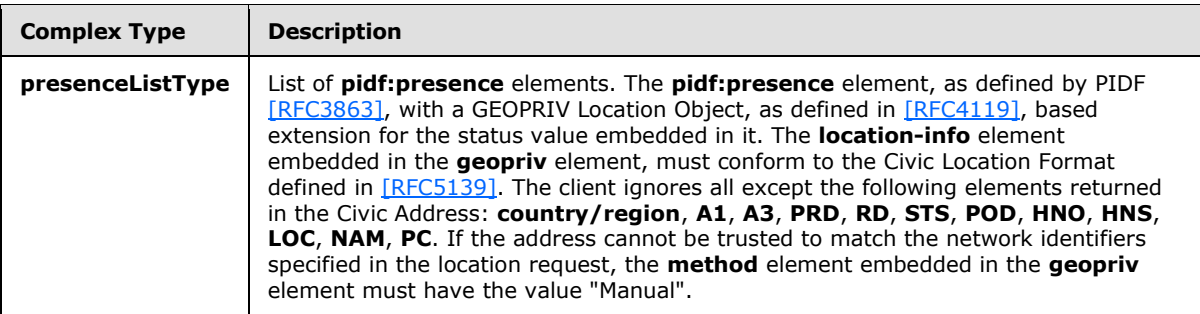

## <span id="page-9-1"></span>**2.2.5 Simple Types**

<span id="page-9-5"></span>The following table summarizes the set of common XML Schema simple type definitions defined by this specification. XML Schema simple type definitions that are specific to a particular operation are described with the operation.

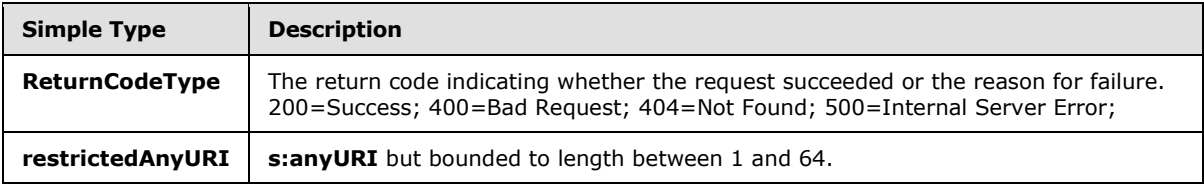

# <span id="page-9-2"></span>**2.2.6 Attributes**

<span id="page-9-9"></span><span id="page-9-7"></span>This specification does not define any common XML Schema attribute definitions.

## <span id="page-9-3"></span>**2.2.7 Groups**

<span id="page-9-6"></span>This specification does not define any common XML Schema group definitions.

## <span id="page-9-4"></span>**2.2.8 Attribute Groups**

This specification does not define any common XML Schema attribute group definitions.

*Copyright © 2010 Microsoft Corporation.* 

# <span id="page-10-0"></span>**3 Protocol Details**

## <span id="page-10-1"></span>**3.1 Server Details**

<span id="page-10-9"></span>The Location Information Service listens on a PortType called ILIService. The interface exposes two operations called **GetLocations** and **GetLocationsInCity**.

## <span id="page-10-2"></span>**3.1.1 Abstract Data Model**

<span id="page-10-6"></span>This section describes a conceptual model of possible data organization that an implementation maintains to participate in this protocol. The described organization is provided to facilitate the explanation of how the protocol behaves. This document does not mandate that implementations adhere to this model as long as their external behavior is consistent with that described in this document.

The Location Information Service does not retain any state between requests, but conceptually has access to configuration that maps network identifiers such as the following:

- Wireless Access Point
- Received Signal Strength Indication
- Media Access Control Address
- Chassis
- Port
- Subnet
- <span id="page-10-10"></span>**Internet Protocol Address to Locations**

#### <span id="page-10-3"></span>**3.1.2 Timers**

<span id="page-10-7"></span>None.

## <span id="page-10-4"></span>**3.1.3 Initialization**

As part of initialization, the server MUST start listening for incoming requests on an HTTPS **[Uniform](%5bMS-OFCGLOS%5d.pdf)  [Resource Locator \(URL\)](%5bMS-OFCGLOS%5d.pdf)**. The client MUST have access to this HTTPS URL and can obtain the URL by a channel that is separate from the HTTPS channel used for retrieving locations, for example, through SIP.

## <span id="page-10-5"></span>**3.1.4 Message Processing Events and Sequencing Rules**

<span id="page-10-8"></span>The following table lists the **[SOAP operations](%5bMS-OFCGLOS%5d.pdf)** specified in this protocol.

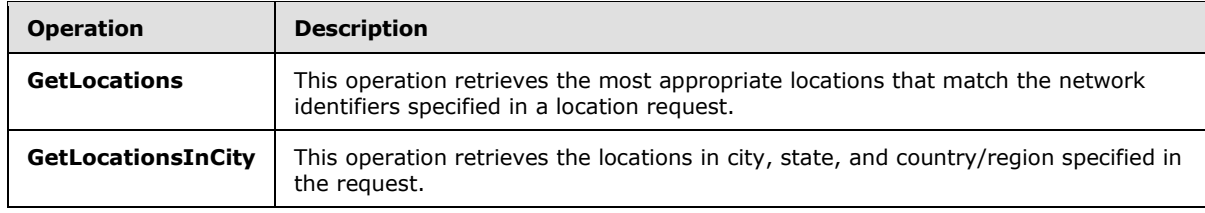

*[MS-E911WS] — v20101219 Web Service for E911 Support Protocol Specification* 

*Copyright © 2010 Microsoft Corporation.* 

# <span id="page-11-0"></span>**3.1.4.1 GetLocations**

<span id="page-11-5"></span>The following excerpt from this protocol's WSDL specifies the messages that constitute this operation:

```
<wsdl:operation name="GetLocations">
   <wsdl:input wsaw:Action="LIService/GetLocations" name="GetLocationsRequest" 
message="tns:GetLocationsRequest" />
  <wsdl:output wsaw:Action="LIService/GetLocationsResponse" name="GetLocationsResponse" 
message="tns:GetLocationsResponse" />
</wsdl:operation>
```
When a client needs to request a location, a **[Transmission Control Protocol \(TCP\)](%5bMS-GLOS%5d.pdf)** connection MUST be made to the server and **[Secure Sockets Layer \(SSL\)](%5bMS-GLOS%5d.pdf)** MUST be negotiated. The address of the server that makes the TCP connection can be obtained through a different channel, such as SIP. After successful SSL negotiation, a SOAP HTTP request, **GetLocationsRequest** message, MUST be constructed with a **[SOAP body](%5bMS-OFCGLOS%5d.pdf)** containing the **GetLocationsRequest** element.

On receiving a **GetLocationsRequest** request, the server queries its repository of locations to get all of the locations that match the network identifiers specified in the request. After obtaining a location match, the server MUST construct the **GetLocationsResponse** message, containing the **GetLocationsResponse** element, and it MUST send the message in the SOAP HTTP response, which is a 2xx response to a SOAP HTTP request. In case of errors, the response message MUST specify the error and the type of error that was encountered by the server.

## <span id="page-11-1"></span>**3.1.4.1.1 Messages**

The following **[WSDL message](%5bMS-OFCGLOS%5d.pdf)** definitions are specific to this operation.

## <span id="page-11-2"></span>**3.1.4.1.1.1 GetLocationsRequest**

The **GetLocationsRequest [SOAP message](%5bMS-OFCGLOS%5d.pdf)** is a request that is sent from the client to retrieve the locations of the **[endpoint \(5\)](%5bMS-OFCGLOS%5d.pdf)**, typically just after login and whenever the client endpoint (5) connects to another wireless access point. The request information MUST be captured in the **GetLocationsRequest** element in the SOAP body of the message. The **GetLocationsRequest** element is specified in section [3.1.4.1.3.1.](#page-12-2)

## <span id="page-11-3"></span>**3.1.4.1.1.2 GetLocationsResponse**

The **GetLocationsResponse** SOAP message is a response that is sent by the server after it executes a request to retrieve the locations of the endpoint (5). This message contains the locations that match the network identifiers specified in the request. The result is represented in the **GetLocationsResponse** element, which MUST be in the SOAP body of the SOAP message. The **GetLocationsResponse** element is specified in section [3.1.4.1.3.2.](#page-13-2) If the server is able to successfully match any locations for the network identifiers, the response element contains the locations matched and a **ReturnCodeType** indicating success. These locations are included in the complex type **presenceListType**, which is specified in section [3.1.4.1.3.](#page-12-3) In case of an error, the response element MUST specify the reason for the failure to retrieve locations in the simple type **ReturnCodeType**, which is specified in section [2.2.5.](#page-9-5)

## <span id="page-11-4"></span>**3.1.4.1.2 Elements**

All elements in the WSDL are contained in complex types and specified in section  $3.1.4.1.3$ .

*[MS-E911WS] — v20101219 Web Service for E911 Support Protocol Specification* 

*Copyright © 2010 Microsoft Corporation.* 

## <span id="page-12-0"></span>**3.1.4.1.3 Complex Types**

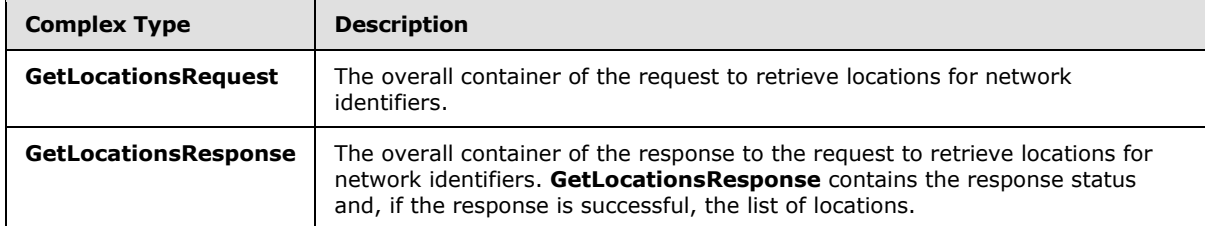

<span id="page-12-3"></span>The following XML Schema complex type definitions are specific to this operation.

# <span id="page-12-1"></span>**3.1.4.1.3.1 GetLocationsRequest**

<span id="page-12-2"></span>The **GetLocationsRequest** complex type is the overall container of the information that is sent in the SOAP request to retrieve locations for network identifiers. The schema of the request body within the **[SOAP envelope](%5bMS-OFCGLOS%5d.pdf)** is as follows.

```
<s:schema xmlns:s="http://www.w3.org/2001/XMLSchema" 
xmlns="urn:schema:Microsoft.Rtc.WebComponent.Lis.2010" 
xmlns:tns="urn:schema:Microsoft.Rtc.WebComponent.Lis.2010" 
targetNamespace="urn:schema:Microsoft.Rtc.WebComponent.Lis.2010" 
elementFormDefault="qualified" attributeFormDefault="unqualified" version="1.1">
     <s:element name="GetLocationsRequest">
         <s:complexType>
             <s:sequence>
                 <s:element minOccurs="1" maxOccurs="1" name="Entity" 
type="tns:restrictedAnyURI" />
                 <s:element minOccurs="0" maxOccurs="1" name="WAPBSSID" 
type="tns:EnetMacAddressType" />
                 <s:element minOccurs="0" maxOccurs="1" name="RSSI" type="s:unsignedByte" />
                 <s:element minOccurs="0" maxOccurs="1" name="MAC" 
type="tns:EnetMacAddressType" />
                 <s:element minOccurs="0" maxOccurs="1" name="ChassisID" 
type="tns:LLDPChassisIDOrPortIDTLVType" />
                 <s:element minOccurs="0" maxOccurs="1" name="PortID" 
type="tns:LLDPChassisIDOrPortIDTLVType" />
                 <s:element minOccurs="0" maxOccurs="1" name="SubnetID" type="tns:IPAddress" 
/>
                 <s:element minOccurs="0" maxOccurs="1" name="IP" type="tns:IPAddress" />
             </s:sequence>
         </s:complexType>
     </s:element>
     <s:simpleType name="restrictedAnyURI">
         <s:annotation>
             <s:documentation>anyURI but bounded to length between 1 and 64.</s:documentation>
         </s:annotation>
         <s:restriction base="s:anyURI">
             <s:minLength value="1" />
             <s:maxLength value="64" />
         </s:restriction>
     </s:simpleType>
     <s:simpleType name="EnetMacAddressType">
         <s:annotation>
             <s:documentation>an Ethernet MAC address in IEEE 802 standard format human-
readable form. http://en.wikipedia.org/wiki/MAC_address</s:documentation>
         </s:annotation>
```
*[MS-E911WS] — v20101219 Web Service for E911 Support Protocol Specification* 

*Copyright © 2010 Microsoft Corporation.* 

```
 <s:restriction base="s:string">
             <s:pattern value="(([a-fA-F0-9]{1,2}-){5})([a-fA-F0-9]{1,2})" />
         </s:restriction>
     </s:simpleType>
     <s:simpleType name="IPAddress">
         <s:annotation>
             <s:documentation>an IP (v4 or v6) address.</s:documentation>
        \langle/s·annotation\rangle <s:restriction base="s:string">
             <s:minLength value="0" />
             <s:maxLength value="39" />
             <s:pattern value="((25[0-5]|2[0-4][0-9]|1[0-9][0-9]|[1-9][0-9]|[0-9])\.){3}(25[0-
5]|2[0-4][0-9]|1[0-9][0-9]|[1-9][0-9]|[0-9])" />
            \leqs:pattern value="(([0-9a-fA-F]{1,4}:){7})([0-9a-fA-F]{1,4})" />
            \langles:pattern value="(([0-9a-fA-F]{1,4}:){6})(([0-9]{1,3}\.[0-9]{1,3}\.[0-
9]{1,3}\.[0-9]{1,3}))" />
            \les:pattern value="(([0-9a-fA-F]{1,4}:)*([0-9a-fA-F]{1,4}))*(::)(([0-9a-fA-
F]\{1,4\}:)*([0-9a-fA-F]\{1,4\}))*" />
            \les:pattern value="(([0-9a-fA-F]{1,4}:)*([0-9a-fA-F]{1,4}))*(::)(([0-9a-fA-
F]{1,4}:)*([0-9a-fA-F]{1,4}))*(([0-9]{1,3}\.[0-9]{1,3}\.[0-9]{1,3}\.[0-9]{1,3}))" />
         </s:restriction>
     </s:simpleType>
     <s:simpleType name="LLDPChassisIDOrPortIDTLVType">
         <s:annotation>
             <s:documentation>a Link Layer Discovery Protocol TLV.</s:documentation>
         </s:annotation>
         <s:restriction base="s:base64Binary">
             <s:minLength value="0" />
             <s:maxLength value="258" />
         </s:restriction>
     </s:simpleType>
</s:schema>
```
## <span id="page-13-0"></span>**3.1.4.1.3.2 GetLocationsResponse**

<span id="page-13-2"></span>The **GetLocationsResponse** complex type is the overall container in the response to the **GetLocationsRequest** request. **GetLocationsResponse** encapsulates the results of the operation to retrieve locations for network identifiers. It contains an optional **presenceList** element of type **presenceListType**, and one **ReturnCode** element of type **ReturnCodeType**. The schema for this complex type within the SOAP envelope is as follows:

```
<s:element name="GetLocationsResponse">
  <s:complexType>
     <s:sequence>
        < s:element minOccurs="1" maxOccurs="1" name="ReturnCode" type="tns:ReturnCodeType" 
/ < s:element minOccurs="0" maxOccurs="1" name="presenceList" 
type="tns:presenceListType" />
    </s:sequence>
  </s:complexType>
</s:element>
```
# <span id="page-13-1"></span>**3.1.4.1.4 Simple Types**

The XML Schema simple definitions described in the following table are specific to this operation.

```
[MS-E911WS] — v20101219 
Web Service for E911 Support Protocol Specification
```
*Copyright © 2010 Microsoft Corporation.* 

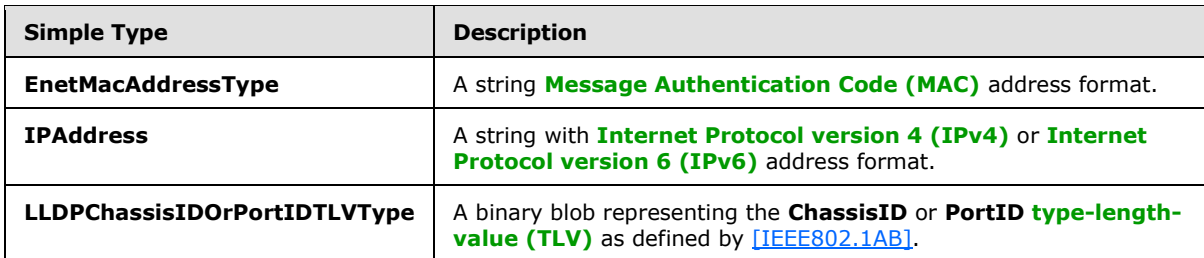

# <span id="page-14-0"></span>**3.1.4.2 GetLocationsInCity**

<span id="page-14-4"></span>The following excerpt from the WSDL for this protocol specifies the messages that constitute this operation:

```
<wsdl:operation name="GetLocationsInCity">
  <wsdl:input wsaw:Action="LIService/GetLocationsInCity" name="GetLocationsInCityRequest" 
message="tns:GetLocationsInCityRequest" />
  <wsdl:output wsaw:Action="LIService/GetLocationsInCityResponse" 
name="GetLocationsInCityResponse" message="tns:GetLocationsInCityResponse" />
</wsdl:operation>
```
When a client needs to request a location, a TCP connection MUST be made to the server and SSL MUST be negotiated. The address of the server that makes the TCP connection can be obtained through a different channel, such as SIP. After successful SSL negotiation, a SOAP HTTP request, **GetLocationsInCityRequest** message, MUST be constructed with a SOAP body containing the **GetLocationsInCityRequest** element.

On receiving a **GetLocationsInCityRequest** request, the server queries its repository of locations to get all of the locations that match the **City**, **State**, and **Country** specified in the request. After obtaining the locations, the server MUST construct the **GetLocationsInCityResponse** message, containing the **GetLocationsInCityResponse** element, and it MUST send the message in the SOAP HTTP response, which is a 2xx response to a SOAP HTTP request. In case of errors, the response message MUST specify the error that was encountered by the server.

# <span id="page-14-1"></span>**3.1.4.2.1 Messages**

The following WSDL message definitions are specific to this operation.

# <span id="page-14-2"></span>**3.1.4.2.1.1 GetLocationsInCityRequest**

The **GetLocationsInCityRequest** SOAP message is a request that is sent from the client, typically as a result of a user action to retrieve locations in a city. The request information MUST be captured in the **GetLocationsInCityRequest** element in the SOAP body of the message. The **GetLocationsInCityRequest** element is specified in section [3.1.4.2.3.1.](#page-15-3)

# <span id="page-14-3"></span>**3.1.4.2.1.2 GetLocationsInCityResponse**

The **GetLocationsInCityResponse** SOAP message is a response that is sent by the server after it executes a request to retrieve locations in a city. This message contains the result of matching locations in the repository with the city, state, and country/region specified in the request. The result is represented in the **GetLocationsInCityResponse** element, which MUST be in the SOAP body of the SOAP message. The **GetLocationsInCityResponse** element is specified in section [3.1.4.2.3.2.](#page-16-4) If the server is able to successfully match any locations for the city, state and country/region, the **response** element contains the locations matched and a **ReturnCodeType**

indicating success. These locations are included in the complex type **presenceListType**, which is specified in section  $3.1.4.1.3$ . In case of an error, the response element MUST specify the reason for the failure to retrieve locations in the simple type **ReturnCodeType**, which is specified in section [2.2.5.](#page-9-5)

## <span id="page-15-0"></span>**3.1.4.2.2 Elements**

<span id="page-15-4"></span>All elements in the WSDL are contained in complex types and specified in section  $3.1.4.2.3$ .

## <span id="page-15-1"></span>**3.1.4.2.3 Complex Types**

The XML Schema simple definitions described in the following table are specific to this operation.

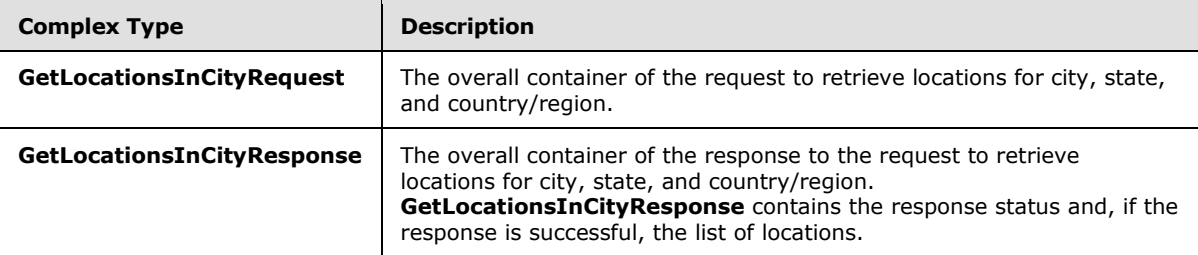

# <span id="page-15-2"></span>**3.1.4.2.3.1 GetLocationsInCityRequest**

<span id="page-15-3"></span>The **GetLocationsInCityRequest** complex type is the overall container of the information that is sent in the SOAP request to retrieve locations for city, state, and country/region. The schema of the request body within the SOAP envelope is as follows:

```
<s:schema xmlns:s="http://www.w3.org/2001/XMLSchema" 
xmlns="urn:schema:Microsoft.Rtc.WebComponent.Lis.2010" 
xmlns:tns="urn:schema:Microsoft.Rtc.WebComponent.Lis.2010" 
targetNamespace="urn:schema:Microsoft.Rtc.WebComponent.Lis.2010" 
xmlns:ca="urn:ietf:params:xml:ns:pidf:geopriv10:civicAddr" elementFormDefault="qualified" 
attributeFormDefault="unqualified" version="1.1">
     <s:element name="GetLocationsInCityRequest">
         <s:complexType>
             <s:sequence>
                 <s:element minOccurs="1" maxOccurs="1" name="Entity" 
type="tns:restrictedAnyURI" />
                 <s:element minOccurs="1" maxOccurs="1" name="Country" type="ca:iso3166a2" />
                 <s:element minOccurs="1" maxOccurs="1" name="State" type="tns:StateType" />
                 <s:element minOccurs="1" maxOccurs="1" name="City" type="tns:CityType" /> 
             </s:sequence>
         </s:complexType>
     </s:element>
     <s:simpleType name="restrictedAnyURI">
         <s:annotation>
             <s:documentation>anyURI but bounded to length between 1 and 64.</s:documentation>
         </s:annotation>
         <s:restriction base="s:anyURI">
             <s:minLength value="1" />
             <s:maxLength value="64" />
         </s:restriction>
     </s:simpleType>
     <s:simpleType name="StateType">
```
*[MS-E911WS] — v20101219 Web Service for E911 Support Protocol Specification* 

*Copyright © 2010 Microsoft Corporation.* 

*Release: Sunday, December 19, 2010* 

```
 <s:annotation>
             <s:documentation>any string of length 2.</s:documentation>
         </s:annotation>
         <s:restriction base="s:string">
             <s:minLength value="2" />
             <s:maxLength value="2" />
         </s:restriction>
     </s:simpleType>
     <s:simpleType name="CityType">
         <s:annotation>
             <s:documentation>any string of length between 1 and 64.</s:documentation>
         </s:annotation>
         <s:restriction base="s:string">
             <s:minLength value="1" />
             <s:maxLength value="64" />
         </s:restriction>
     </s:simpleType>
\langle/s:schema>
```
# <span id="page-16-0"></span>**3.1.4.2.3.2 GetLocationsInCityResponse**

<span id="page-16-4"></span>The **GetLocationsInCityResponse** complex type is the overall container in the response to the **GetLocationsInCityRequest** request. **GetLocationsInCityResponse** encapsulates the results of the operation to retrieve locations for city, state, and country/region. It contains an optional **presenceList** element of type **presenceListType**, and one **ReturnCode** element of type **ReturnCodeType**. The schema for this complex type within the SOAP envelope is as follows:

```
<s:element name="GetLocationsInCityResponse">
  <s:complexType>
      <s:sequence>
         <s:element minOccurs="1" maxOccurs="1" name="ReturnCode" type="tns:ReturnCodeType" />
        <s:element minOccurs="0" maxOccurs="1" name="presenceList" 
type="tns:presenceListType" />
     </s:sequence>
  </s:complexType>
</s:element>
```
# <span id="page-16-1"></span>**3.1.4.2.4 Simple Types**

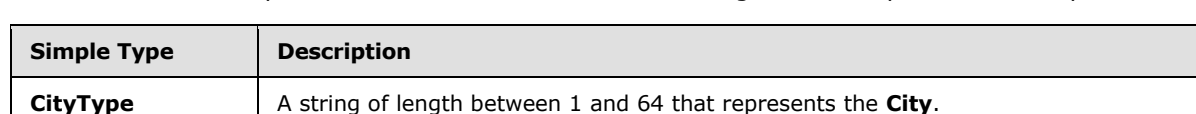

The XML Schema simple definitions described in the following table are specific to this operation.

#### <span id="page-16-2"></span>**3.1.5 Timer Events**

<span id="page-16-5"></span>None.

#### <span id="page-16-3"></span>**3.1.6 Other Local Events**

None.

```
[MS-E911WS] — v20101219 
Web Service for E911 Support Protocol Specification
```
<span id="page-16-6"></span>**StateType** A string of length 2 that represents the **State**.

*Copyright © 2010 Microsoft Corporation.* 

## <span id="page-17-0"></span>**3.2 Client Details**

<span id="page-17-1"></span>The client side of this protocol is simply a pass-through. That is, no additional timers or other state is required on the client side of this protocol. Calls made by the higher-layer protocol or application are passed directly to the transport, and the results returned by the transport are passed directly back to the higher-layer protocol or application.

*[MS-E911WS] — v20101219 Web Service for E911 Support Protocol Specification* 

*Copyright © 2010 Microsoft Corporation.* 

# <span id="page-18-0"></span>**4 Protocol Examples**

<span id="page-18-1"></span>To retrieve the location for the network identifiers of a client, the protocol client constructs the following WSDL message.

```
<soap:Body>
   <GetLocationsRequest xmlns:xsi="http://www.w3.org/2001/XMLSchema-instance" 
xmlns:xsd="http://www.w3.org/2001/XMLSchema">
    <Entity>sip:voip_911_user1@contoscovdomain.com</Entity>
    <!-- <WAPBSSID>string</WAPBSSID> -->
    <RSSI>0</RSSI>
     <MAC>12-22-22-22-22-22</MAC>
     <!-- <ChassisID>base64Binary</ChassisID> -->
     <!-- <PortID>base64Binary</PortID> -->
     <SubnetID>192.168.0.0</SubnetID>
     <IP>192.168.0.244</IP>
   </GetLocationsRequest>
</soap:Body>
```
The protocol server then responds with the following.

```
<soap:Body>
  <GetLocationsResponse xmlns:xsi="http://www.w3.org/2001/XMLSchema-instance" 
xmlns:xsd="http://www.w3.org/2001/XMLSchema">
     <ReturnCode>200</ReturnCode>
     <presenceList>
       <presence entity="sip:voip_911_user1@contoscovdomain.com" 
xmlns="urn:ietf:params:xml:ns:pidf">
         <tuple id="_LIS:0">
           <status>
             <geopriv xmlns="urn:ietf:params:xml:ns:pidf:geopriv10">
               <location-info>
                 <civicAddress xmlns="urn:ietf:params:xml:ns:pidf:geopriv10:civicAddr">
                   <country>US</country>
                  <A1>WA</A1>
                  <A3>Redmond</A3>
                  <PRD />
                  <RD>163rd</RD>
                   <STS>Ave</STS>
                  <POD>NE</POD>
                  <HNO>3910</HNO>
                  $\langle$HNS />
                  <LOC>30/3351</LOC>
                  <NAM>Microsoft</NAM>
                  <PC>98052</PC>
                 </civicAddress>
               </location-info>
             </geopriv>
           </status>
         </tuple>
       </presence>
     </presenceList>
   </GetLocationsResponse>
</soap:Body>
```
*[MS-E911WS] — v20101219 Web Service for E911 Support Protocol Specification* 

*Copyright © 2010 Microsoft Corporation.* 

To retrieve the locations for the city, state, and country/region specified by a client, the protocol client constructs the following WSDL message.

```
<soap:Body>
  <GetLocationsInCityRequest xmlns:xsi="http://www.w3.org/2001/XMLSchema-instance" 
xmlns:xsd="http://www.w3.org/2001/XMLSchema">
    <Entity>sip:voip_911_user1@vcontoscodomain.com</Entity>
    <Country>US</Country>
    <State>WA</State>
    <City>San Francisco</City>
  </GetLocationsInCityRequest>
</soap:Body>
```
#### The protocol server then responds with the following.

```
<soap:Body>
  <GetLocationsInCityResponse xmlns:xsi="http://www.w3.org/2001/XMLSchema-instance" 
xmlns:xsd="http://www.w3.org/2001/XMLSchema">
    <ReturnCode>404</ReturnCode>
  </GetLocationsInCityResponse>
</soap:Body>
```
*[MS-E911WS] — v20101219 Web Service for E911 Support Protocol Specification* 

*Copyright © 2010 Microsoft Corporation.* 

# <span id="page-20-0"></span>**5 Security**

## <span id="page-20-1"></span>**5.1 Security Considerations for Implementers**

<span id="page-20-3"></span>This protocol allows HTTP connections only over SSL. Users are authenticated using **[Kerberos](%5bMS-GLOS%5d.pdf)** v5 and **[NT LAN Manager \(NTLM\) Authentication Protocol](%5bMS-GLOS%5d.pdf) [authentication \(2\)](%5bMS-GLOS%5d.pdf)** methods. NTLM is specified in [\[MS-NLMP\].](%5bMS-NLMP%5d.pdf) Clients can also be authenticated using the SPNEGO-based Kerberos and NTLM HTTP authentication (2), as specified in [\[RFC4559\]](http://go.microsoft.com/fwlink/?LinkId=90483) Clients can also be authenticated using custom **[certificate \(1\)](%5bMS-GLOS%5d.pdf)** based authentication (2), as specified in [\[MS-OCAUTHWS\]](%5bMS-OCAUTHWS%5d.pdf)

## <span id="page-20-2"></span>**5.2 Index of Security Parameters**

<span id="page-20-4"></span>None.

*Copyright © 2010 Microsoft Corporation.* 

# <span id="page-21-0"></span>**6 Appendix A: Full WSDL**

For ease of implementation, the full WSDL is provided in this section.

```
<?xml version="1.0" encoding="utf-8" ?>
<wsdl:definitions name="LIService"
targetNamespace="urn:schema:Microsoft.Rtc.WebComponent.Lis.2010"
xmlns:wsdl="http://schemas.xmlsoap.org/wsdl/"
xmlns:wsa10="http://www.w3.org/2005/08/addressing"
xmlns:wsx="http://schemas.xmlsoap.org/ws/2004/09/mex"
xmlns:soap12="http://schemas.xmlsoap.org/wsdl/soap12/"
xmlns:wsu="http://docs.oasis-open.org/wss/2004/01/oasis-200401-wss-wssecurity-utility-
1.0.xsd" xmlns:wsp="http://schemas.xmlsoap.org/ws/2004/09/policy"
xmlns:wsap="http://schemas.xmlsoap.org/ws/2004/08/addressing/policy"
xmlns:msc="http://schemas.microsoft.com/ws/2005/12/wsdl/contract"
xmlns:wsa="http://schemas.xmlsoap.org/ws/2004/08/addressing"
xmlns:wsam="http://www.w3.org/2007/05/addressing/metadata"
xmlns:wsaw="http://www.w3.org/2006/05/addressing/wsdl"
xmlns:tns="urn:schema:Microsoft.Rtc.WebComponent.Lis.2010"
xmlns:soap="http://schemas.xmlsoap.org/wsdl/soap/"
xmlns:xsd="http://www.w3.org/2001/XMLSchema"
xmlns:soapenc="http://schemas.xmlsoap.org/soap/encoding/">
     <wsdl:types>
         <xsd:schema>
           <xsd:import namespace= "urn:schema:Microsoft.Rtc.WebComponent.Lis.2010" 
schemaLocation="LIService.xsd" />
         </xsd:schema>
     </wsdl:types>
     <wsdl:message name="GetLocationsRequest">
         <wsdl:part name="parameters" element="tns:GetLocationsRequest" />
     </wsdl:message>
     <wsdl:message name="GetLocationsResponse">
         <wsdl:part name="parameters" element="tns:GetLocationsResponse" />
     </wsdl:message>
     <wsdl:message name="GetLocationsInCityRequest">
         <wsdl:part name="parameters" element="tns:GetLocationsInCityRequest" />
     </wsdl:message>
     <wsdl:message name="GetLocationsInCityResponse">
         <wsdl:part name="parameters" element="tns:GetLocationsInCityResponse" />
     </wsdl:message>
     <wsdl:portType name="ILIService">
         <wsdl:operation name="GetLocations">
             <wsdl:input wsaw:Action="LIService/GetLocations" name="GetLocationsRequest" 
message="tns:GetLocationsRequest" />
             <wsdl:output wsaw:Action="LIService/GetLocationsResponse" 
name="GetLocationsResponse" message="tns:GetLocationsResponse" />
         </wsdl:operation>
         <wsdl:operation name="GetLocationsInCity">
             <wsdl:input wsaw:Action="LIService/GetLocationsInCity" 
name="GetLocationsInCityRequest" message="tns:GetLocationsInCityRequest" />
            <wsdl:output wsaw:Action="LIService/GetLocationsInCityResponse" 
name="GetLocationsInCityResponse" message="tns:GetLocationsInCityResponse" />
         </wsdl:operation>
     </wsdl:portType>
     <wsdl:binding name="LIServiceSoap" type="tns:ILIService">
         <soap:binding transport="http://schemas.xmlsoap.org/soap/http" />
         <wsdl:operation name="GetLocations">
             <soap:operation soapAction="LIService/GetLocations" style="document" />
```
*[MS-E911WS] — v20101219 Web Service for E911 Support Protocol Specification* 

*Copyright © 2010 Microsoft Corporation.* 

```
 <wsdl:input name="GetLocationsRequest">
                 <soap:body use="literal" />
             </wsdl:input>
             <wsdl:output name="GetLocationsResponse">
                 <soap:body use="literal" />
             </wsdl:output>
         </wsdl:operation>
         <wsdl:operation name="GetLocationsInCity">
             <soap:operation soapAction="LIService/GetLocationsInCity" style="document" />
             <wsdl:input name="GetLocationsInCityRequest">
                 <soap:body use="literal" />
             </wsdl:input>
             <wsdl:output name="GetLocationsInCityResponse">
                 <soap:body use="literal" />
             </wsdl:output>
         </wsdl:operation>
     </wsdl:binding>
     <wsdl:service name="LIService">
         <wsdl:port name="LIServiceSoap" binding="tns:LIServiceSoap">
             <soap:address
location="https://server.vdomain.com/LocationInformation/LIService.svc" />
         </wsdl:port>
     </wsdl:service>
</wsdl:definitions>
```
#### **LIService.xsd** referenced in the preceding WSDL is as follows.

```
<?xml version="1.0"?>
<s:schema xmlns:s="http://www.w3.org/2001/XMLSchema"
xmlns:ca="urn:ietf:params:xml:ns:pidf:geopriv10:civicAddr"
xmlns:pidf="urn:ietf:params:xml:ns:pidf"
xmlns="urn:schema:Microsoft.Rtc.WebComponent.Lis.2010"
xmlns:tns="urn:schema:Microsoft.Rtc.WebComponent.Lis.2010"
targetNamespace="urn:schema:Microsoft.Rtc.WebComponent.Lis.2010"
elementFormDefault="qualified" attributeFormDefault="unqualified" version="1.1">
     <s:import schemaLocation="..\..\..\..\common\xsd\lis\CivicAddress.rfc5139.xsd" 
namespace="urn:ietf:params:xml:ns:pidf:geopriv10:civicAddr" />
     <s:import schemaLocation="..\..\..\..\common\xsd\lis\Pidf_LO.rfc3863.xsd" 
namespace="urn:ietf:params:xml:ns:pidf" />
     <s:element name="GetLocationsRequest">
         <s:complexType>
             <s:sequence>
                 <s:element minOccurs="1" maxOccurs="1" name="Entity" 
type="tns:restrictedAnyURI" />
                 <s:element minOccurs="0" maxOccurs="1" name="WAPBSSID" 
type="tns:EnetMacAddressType" />
                 <s:element minOccurs="0" maxOccurs="1" name="RSSI" type="s:unsignedByte" />
                 <s:element minOccurs="0" maxOccurs="1" name="MAC" 
type="tns:EnetMacAddressType" />
                 <s:element minOccurs="0" maxOccurs="1" name="ChassisID" 
type="tns:LLDPChassisIDOrPortIDTLVType" />
                 <s:element minOccurs="0" maxOccurs="1" name="PortID" 
type="tns:LLDPChassisIDOrPortIDTLVType" />
                 <s:element minOccurs="0" maxOccurs="1" name="SubnetID" type="tns:IPAddress" 
/>
                 <s:element minOccurs="0" maxOccurs="1" name="IP" type="tns:IPAddress" />
             </s:sequence>
         </s:complexType>
```
*[MS-E911WS] — v20101219 Web Service for E911 Support Protocol Specification* 

*Copyright © 2010 Microsoft Corporation.* 

*Release: Sunday, December 19, 2010* 

```
\langle/s:element>
     <s:element name="GetLocationsResponse">
         <s:complexType>
             <s:sequence>
                 <s:element minOccurs="1" maxOccurs="1" name="ReturnCode" 
type="tns:ReturnCodeType" />
                 <s:element minOccurs="0" maxOccurs="1" name="presenceList" 
type="tns:presenceListType" />
            \langles:sequence>
         </s:complexType>
     </s:element>
     <s:element name="GetLocationsInCityRequest">
         <s:complexType>
             <s:sequence>
                 <s:element minOccurs="1" maxOccurs="1" name="Entity" 
type="tns:restrictedAnyURI" />
                 <s:element minOccurs="1" maxOccurs="1" name="Country" type="ca:iso3166a2" />
                 <s:element minOccurs="1" maxOccurs="1" name="State" type="tns:StateType" />
                 <s:element minOccurs="1" maxOccurs="1" name="City" type="tns:CityType" />
            \langles:sequence>
         </s:complexType>
     </s:element>
     <s:element name="GetLocationsInCityResponse">
         <s:complexType>
             <s:sequence>
                 <s:element minOccurs="1" maxOccurs="1" name="ReturnCode" 
type="tns:ReturnCodeType" />
                 <s:element minOccurs="0" maxOccurs="1" name="presenceList" 
type="tns:presenceListType" />
             </s:sequence>
         </s:complexType>
     </s:element>
     <s:simpleType name="restrictedAnyURI">
         <s:annotation>
             <s:documentation>anyURI but bounded to length between 1 and 64.</s:documentation>
         </s:annotation>
         <s:restriction base="s:anyURI">
             <s:minLength value="1" />
             <s:maxLength value="64" />
         </s:restriction>
     </s:simpleType>
     <s:simpleType name="StateType">
         <s:annotation>
             <s:documentation>any string of length 2.</s:documentation>
         </s:annotation>
         <s:restriction base="s:string">
             <s:minLength value="2" />
             <s:maxLength value="2" />
         </s:restriction>
     </s:simpleType>
     <s:simpleType name="CityType">
         <s:annotation>
             <s:documentation>any string of length between 1 and 64.</s:documentation>
         </s:annotation>
         <s:restriction base="s:string">
             <s:minLength value="1" />
             <s:maxLength value="64" />
         </s:restriction>
     </s:simpleType>
```
*[MS-E911WS] — v20101219 Web Service for E911 Support Protocol Specification* 

*Copyright © 2010 Microsoft Corporation.* 

*Release: Sunday, December 19, 2010* 

```
 <s:simpleType name="EnetMacAddressType">
         <s:annotation>
             <s:documentation>an Ethernet MAC address in IEEE 802 standard format human-
readable form. http://en.wikipedia.org/wiki/MAC_address</s:documentation>
         </s:annotation>
         <s:restriction base="s:string">
             <s:pattern value="(([a-fA-F0-9]{1,2}-){5})([a-fA-F0-9]{1,2})" />
         </s:restriction>
     </s:simpleType>
     <s:simpleType name="IPAddress">
         <s:annotation>
             <s:documentation>an IP (v4 or v6) address.</s:documentation>
         </s:annotation>
         <s:restriction base="s:string">
             <s:minLength value="0" />
             <s:maxLength value="39" />
             <s:pattern value="((25[0-5]|2[0-4][0-9]|1[0-9][0-9]|[1-9][0-9]|[0-9])\.){3}(25[0-
5]|2[0-4][0-9]|1[0-9][0-9]|[1-9][0-9]|[0-9])" />
            \leqs:pattern value="(([0-9a-fA-F]{1,4}:){7})([0-9a-fA-F]{1,4})" />
            \langles:pattern value="(([0-9a-fA-F]{1,4}:){6})(([0-9]{1,3}\.[0-9]{1,3}\.[0-
9]{1,3}\.[0-9]{1,3}))" />
             <s:pattern value="(((?>[0-9a-fA-F]{1,4}):)*((?>[0-9a-fA-F]{1,4})))*(::)(((?>[0-
9a-fA-F]{1,4}):)*((?>[0-9a-fA-F]{1,4})))*" />
             <s:pattern value="(((?>[0-9a-fA-F]{1,4}):)*((?>[0-9a-fA-F]{1,4})))*(::)(((?>[0-
9a-fA-F]{1,4}):)*((?>[0-9a-fA-F]{1,4})))*(([0-9]{1,3}\.[0-9]{1,3}\.[0-9]{1,3}\.[0-9]{1,3}))"
/>
         </s:restriction>
     </s:simpleType>
     <s:simpleType name="LLDPChassisIDOrPortIDTLVType">
         <s:annotation>
             <s:documentation>a Link Layer Discovery Protocol TLV.</s:documentation>
         </s:annotation>
         <s:restriction base="s:base64Binary">
             <s:minLength value="0" />
             <s:maxLength value="258" />
         </s:restriction>
     </s:simpleType>
     <s:complexType name="presenceListType">
         <s:sequence>
             <s:element minOccurs="0" maxOccurs="unbounded" ref="pidf:presence" />
         </s:sequence>
     </s:complexType>
     <s:simpleType name="ReturnCodeType">
         <s:annotation>
             <s:documentation>200=Success; 400=Bad Request; 404=Not Found; 500=Internal Server 
Error;</s:documentation>
        \langle/s·annotation\rangle <s:restriction base="s:string">
             <s:enumeration value="200" />
             <s:enumeration value="400" />
             <s:enumeration value="404" />
             <s:enumeration value="500" />
         </s:restriction>
     </s:simpleType>
</s:schema>
```
*[MS-E911WS] — v20101219 Web Service for E911 Support Protocol Specification* 

*Copyright © 2010 Microsoft Corporation.* 

*Release: Sunday, December 19, 2010* 

# <span id="page-25-0"></span>**7 Appendix B: Product Behavior**

<span id="page-25-1"></span>The information in this specification is applicable to the following Microsoft products or supplemental software. References to product versions include released service packs:

- Microsoft® Lync™ Server 2010
- Microsoft® Lync™ 2010

Exceptions, if any, are noted below. If a service pack or Quick Fix Engineering (QFE) number appears with the product version, behavior changed in that service pack or QFE. The new behavior also applies to subsequent service packs of the product unless otherwise specified. If a product edition appears with the product version, behavior is different in that product edition.

Unless otherwise specified, any statement of optional behavior in this specification that is prescribed using the terms SHOULD or SHOULD NOT implies product behavior in accordance with the SHOULD or SHOULD NOT prescription. Unless otherwise specified, the term MAY implies that the product does not follow the prescription.

*[MS-E911WS] — v20101219 Web Service for E911 Support Protocol Specification* 

*Copyright © 2010 Microsoft Corporation.* 

# <span id="page-26-0"></span>**8 Change Tracking**

<span id="page-26-1"></span>No table of changes is available. The document is either new or has had no changes since its last release.

*[MS-E911WS] — v20101219 Web Service for E911 Support Protocol Specification* 

*Copyright © 2010 Microsoft Corporation.* 

# <span id="page-27-0"></span>**9 Index**

## **A**

Abstract data model [server](#page-10-6) 11 [Applicability](#page-7-4) 8 [Attribute groups](#page-9-6) 10 [Attributes](#page-9-7) 10

### **C**

[Capability negotiation](#page-7-5) 8 [Change tracking](#page-26-1) 27 Client [overview](#page-17-1) 18 [Complex types](#page-9-8) 10

## **D**

Data model - abstract [server](#page-10-6) 11

## **E**

Events local - [server](#page-16-5) 17 [timer -](#page-16-6) server 17 [Examples](#page-18-1) 19

#### **F**

Fields - [vendor-extensible](#page-7-6) 8 [Full WSDL](#page-21-1) 22

#### **G**

[Glossary](#page-4-3) 5 [Groups](#page-9-9) 10

## **I**

Implementer - [security considerations](#page-20-3) 21 [Index of security parameters](#page-20-4) 21 [Informative references](#page-5-3) 6 **Initialization** [server](#page-10-7) 11 [Introduction](#page-4-4) 5

#### **L**

Local events [server](#page-16-5) 17

#### **M**

Message processing [server](#page-10-8) 11 Messages [attribute groups](#page-9-6) 10 [attributes](#page-9-7) 10

[complex types](#page-9-8) 10 [elements](#page-8-6) 9 [enumerated](#page-8-7) 9 [groups](#page-9-9) 10 [namespaces](#page-8-8) 9 [simple types](#page-9-5) 10 [syntax](#page-8-9) 9 [transport](#page-8-10) 9

# **N**

[Namespaces](#page-8-8) 9 [Normative references](#page-5-4) 6

#### **O**

**Operations** [GetLocations](#page-11-5) 12 [GetLocationsInCity](#page-14-4) 15 [Overview \(synopsis\)](#page-6-3) 7

#### **P**

Parameters - [security index](#page-20-4) 21 [Preconditions](#page-6-4) 7 [Prerequisites](#page-6-4) 7 [Product behavior](#page-25-1) 26

### **R**

References [informative](#page-5-3) 6 [normative](#page-5-4) 6 [Relationship to other protocols](#page-6-5) 7

#### **S**

**Security** [implementer considerations](#page-20-3) 21 [parameter index](#page-20-4) 21 Sequencing rules [server](#page-10-8) 11 Server [abstract data model](#page-10-6) 11 [GetLocations operation](#page-11-5) 12 **[GetLocationsInCity operation](#page-14-4) 15** [initialization](#page-10-7) 11 [local events](#page-16-5) 17 [message processing](#page-10-8) 11 [overview](#page-10-9) 11 [sequencing rules](#page-10-8) 11 [timer events](#page-16-6) 17 [timers](#page-10-10) 11 [Simple types](#page-9-5) 10 [Standards assignments](#page-7-7) 8 Syntax [messages -](#page-8-9) overview 9

### **T**

*[MS-E911WS] — v20101219 Web Service for E911 Support Protocol Specification* 

*Copyright © 2010 Microsoft Corporation.* 

```
Timer events
  server 17
Timers
  server 11
Tracking changes 27
Transport 9
Types
   complex<sub>10</sub>
   simple 10
```
#### **V**

[Vendor-extensible fields](#page-7-6) 8 [Versioning](#page-7-5) 8

## **W**

[WSDL](#page-21-1) 22

*[MS-E911WS] — v20101219 Web Service for E911 Support Protocol Specification* 

*Copyright © 2010 Microsoft Corporation.*